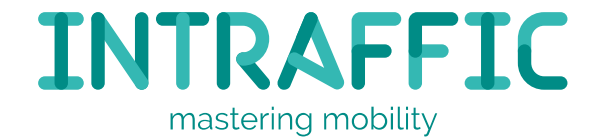

# Risico gebaseerd testen in de praktijk

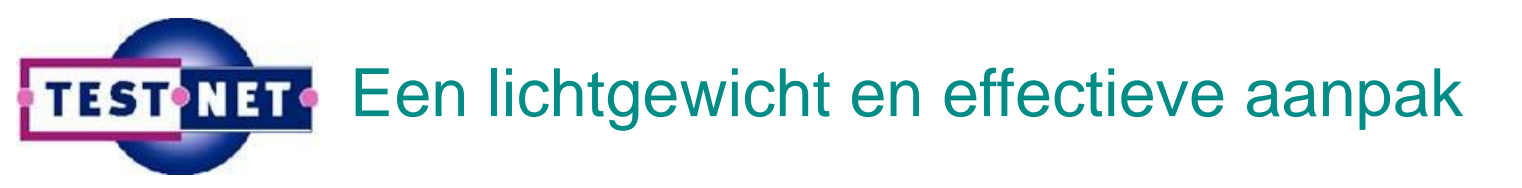

Rachid Kherrazi en Jaap Kuilman 02-04-2019

Versie 1.1

### Rachid Kherrazi

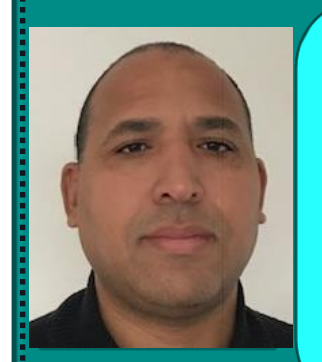

- Testmanager bij InTraffic
- Ervaring in technische automatisering, zorgsector en hightechindustrie
- Procesleiding project: verantwoordelijk voor het testen
- Testprocessen verbeteren

#### Jaap Kuilman

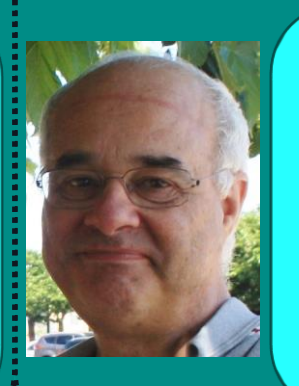

- Testconsultant bij InTraffic
- Verschillende functies en rollen bekleed in het OV-**Domein**
- Procesleiding project: initiator teststrategie en testaanpak
- Begeleiden testers bij het uitvoeren van het testproces

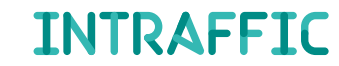

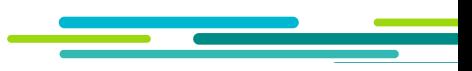

# Inhoud presentatie

- Introductie
- Praktijkvoorbeeld: Tunneltest
- Productrisico's, wat kan je er mee!
- Besturing testproces
- Slimme Renovatie Procesleiding (PRL)
- Risico gebaseerd rapporteren PRL
- Conclusie

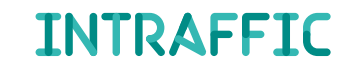

# [Voor Introductiefilmpje, click hier](https://www.youtube.com/watch?v=0lsivFVmwDg)

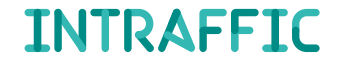

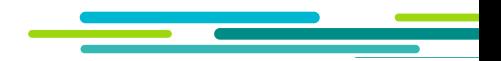

## Thema "Testen binnen mobiliteit"

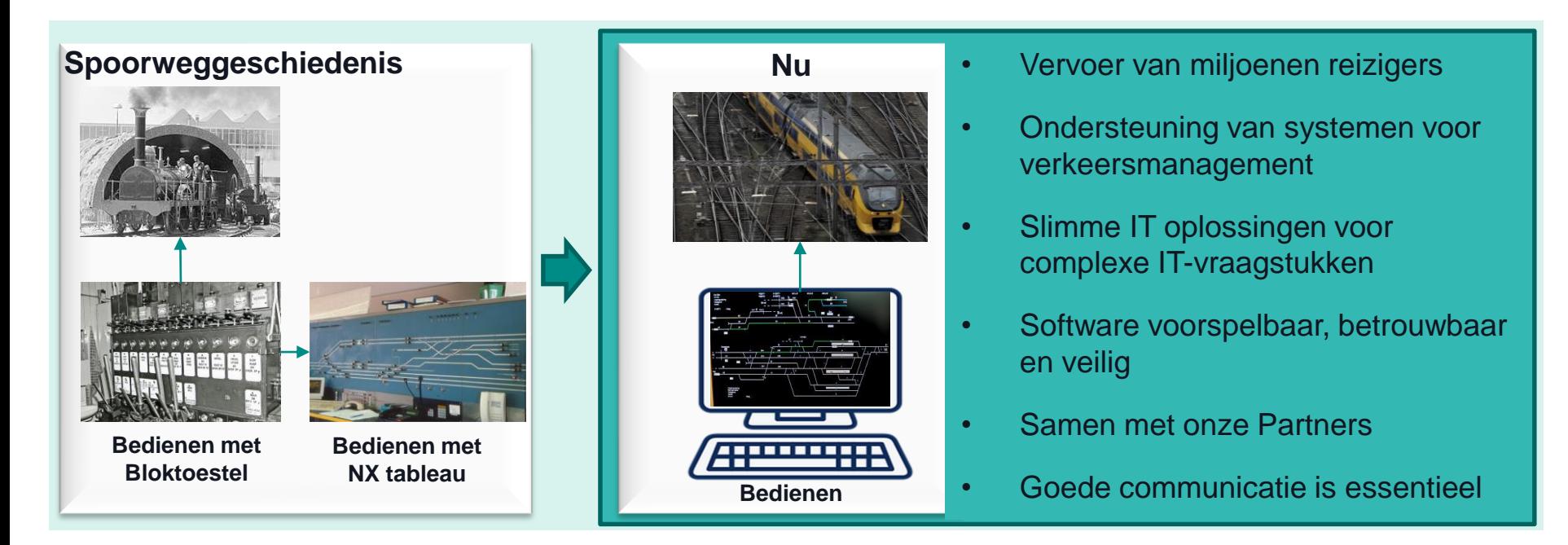

## Praktijkvoorbeeld: Tunneltest

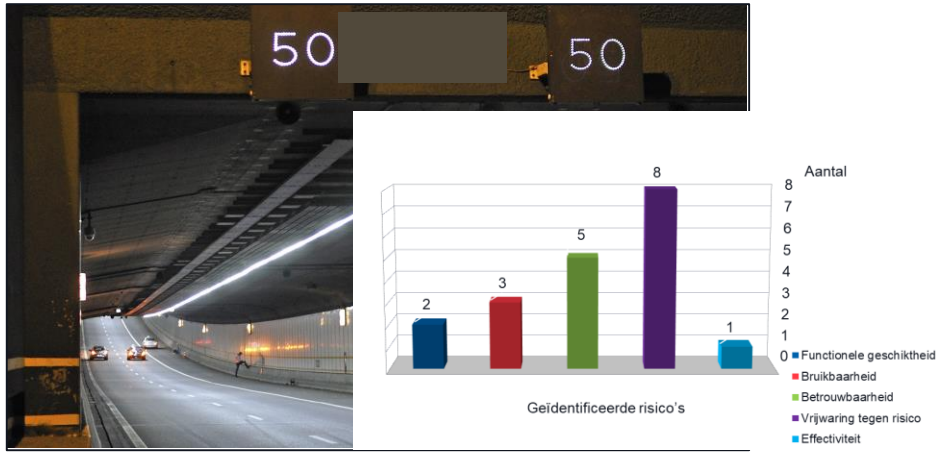

#### **Risico voor de weggebruiker**

**Kwaliteitskenmerk Vrijwaring tegen risico:**

Een stil gevallen voertuig in de tunnel heeft geen rijstrookblokkering tot gevolg maar een snelheidsbeperking met een ernstige aanrijding/ kettingbotsing tot gevolg.

### **Tunnel Technische Installatie (TTI) testen**

- Gebruikers Acceptatie Test (GAT)
	- o In de rol van onafhankelijke testpartij
	- o Na test: de boodschap overbrengen
- Risico's na test (=restrisico's) vaststellen:
	- o Bevindingen groeperen m.b.v. kwaliteitskenmerken,
	- toekennen aan stakeholders.
	- o en impact aangeven.

#### • Rapporteren over restrisico's

- o Risico's brengen een heldere boodschap
- o vervolgactiviteiten Opdrachtgever & Opdrachtnemer
	- ➢ Risico's wegen, prioriteren en mitigeren.
- Tunneltest heeft het inzicht in risico gebaseerd testen vergroot.

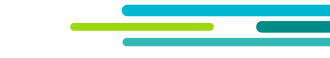

# Productrisico's, wat kan je er mee!

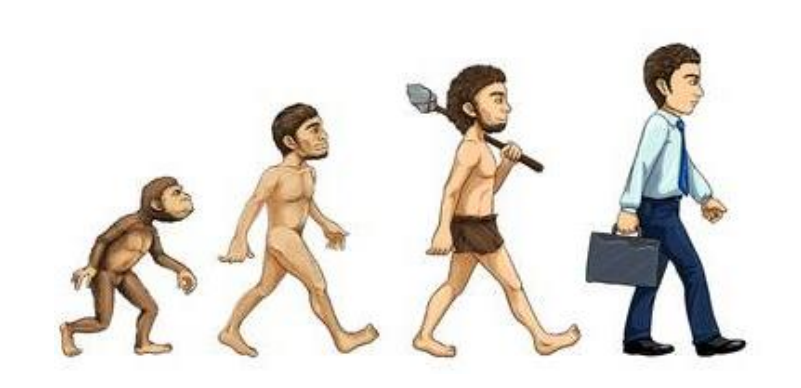

#### **Een groeiproces**

- Eyeopener: Communicatie over risico's na test met de klant is effectief
- Risico gebaseerd testen
	- 1. Productrisico's vaststellen en wegen
	- 2. Bepalen testinspanning
	- 3. Testen
	- 4. Rapporteren over testresultaten en bevindingen
- Stap 4 Uitbreiden
	- $\circ$  Rapporteren over risico's na test (= restrisico's)

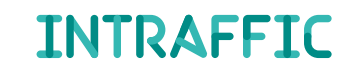

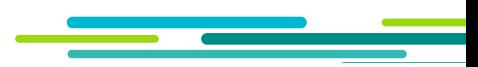

# Besturing testproces

#### **Een lichtgewicht en effectieve aanpak**

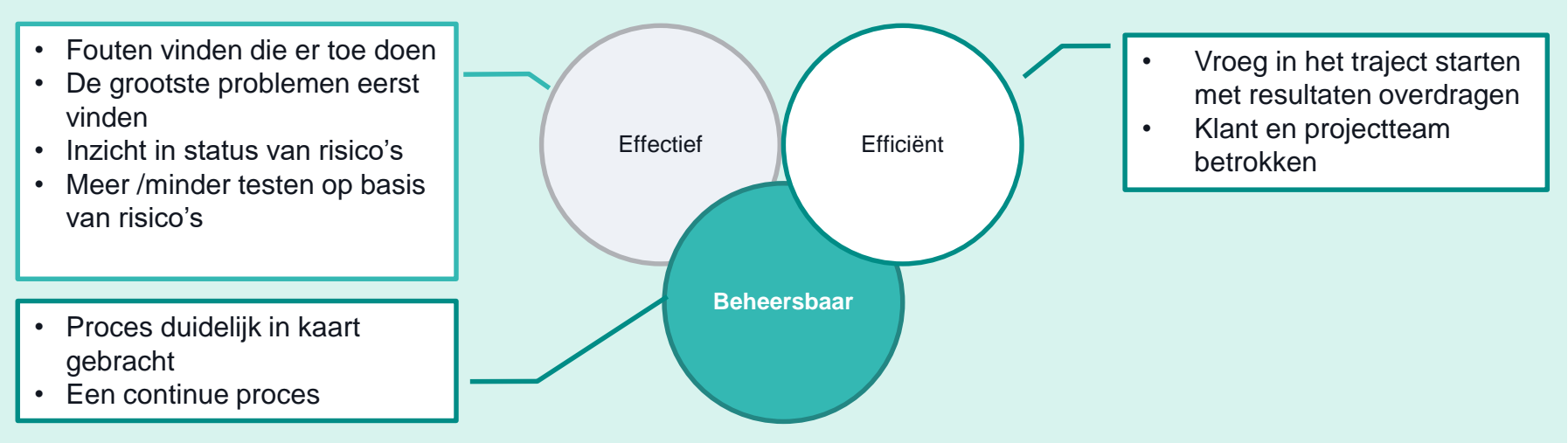

• Genoemde kenmerken zijn onderdeel van testbeleid InTraffic

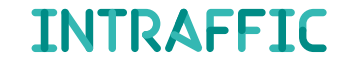

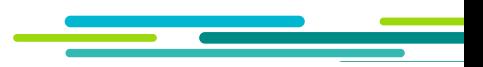

## Besturing testproces

#### **Testrapportage**

- Restrisico's bepalen
	- o Bevindingen matchen met risico's
	- o Risico's scoren op basis van testresultaten en bevindingen
- Rapporteren
	- o Format: PowerPoint presentatie
	- o Bevat testresultaten, restrisico's en testadvies voor bijsturen.

#### **Bijsturen**

- o Testadvies met "voorgestelde maatregelen " aan het projectteam
- o Geen restrisico: geen test
- o Nieuwe risico's of risico's niet onder controle: test

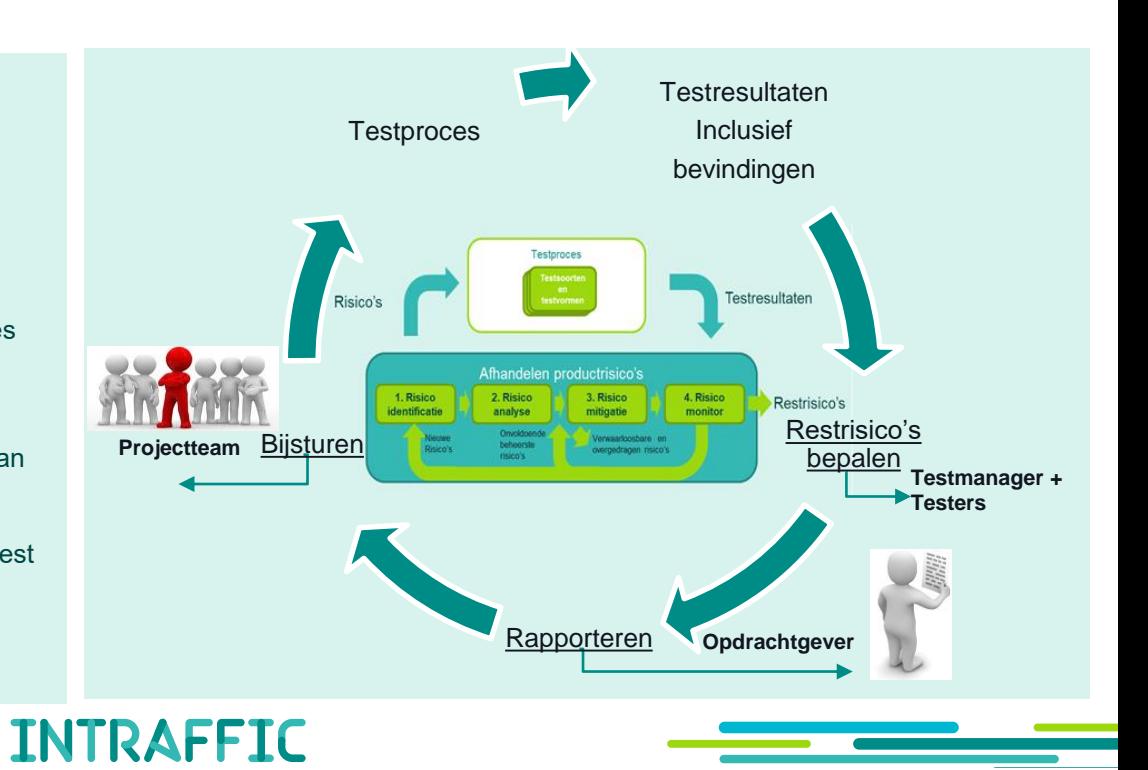

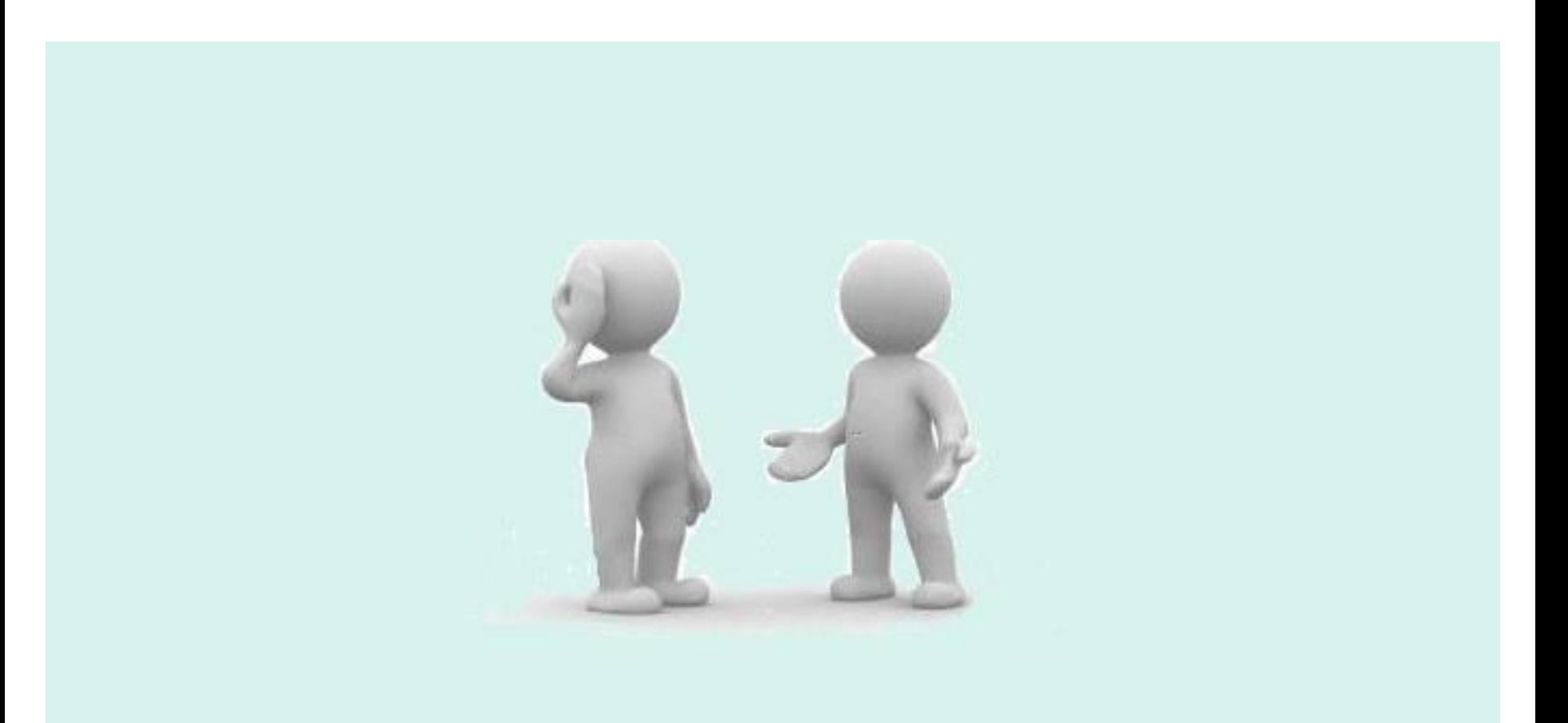

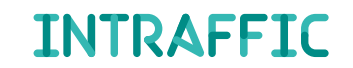

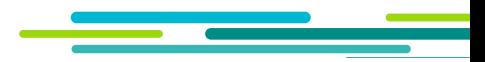

# Het systeem Procesleiding Rijwegen (PRL)

- Procesleiding Rijwegen (PRL) stelt de rijwegen van de treinen automatisch in.
- De treindienstleiders kunnen met PRL ook handmatig seinen en wissels bedienen en handmatig rijwegen instellen voor de treinen.
- PRL helpt bij het signaleren van storingen.
- PRL draait op de 13 verkeersleidingsposten.
- PRL is een bedrijfskritisch systeem en dat vereist 24/7 beschikbaarheid.

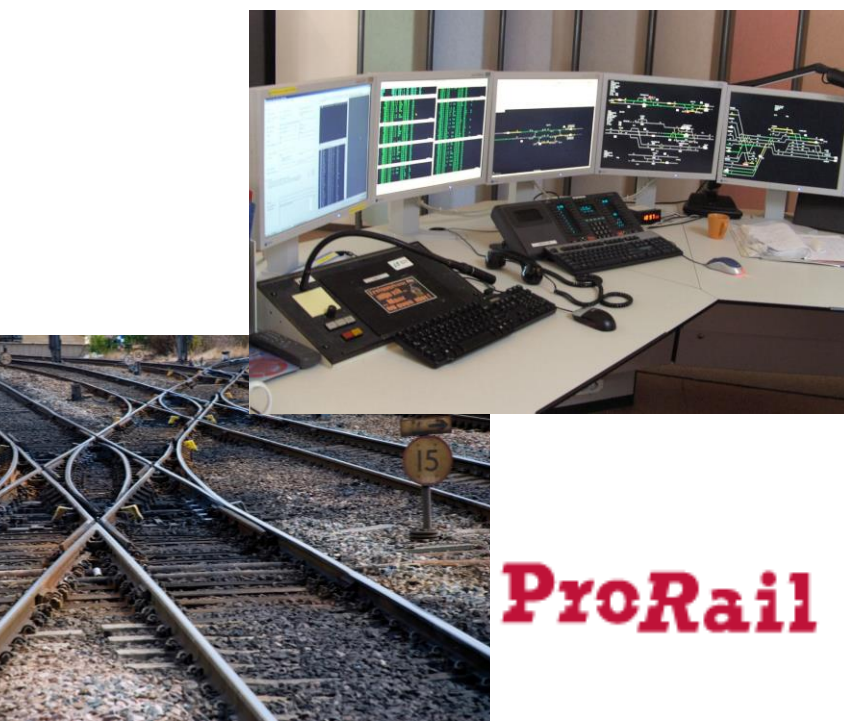

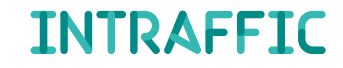

### PRL is onderdeel van het Programma "Slimme Renovatie Procesleiding" ProRail

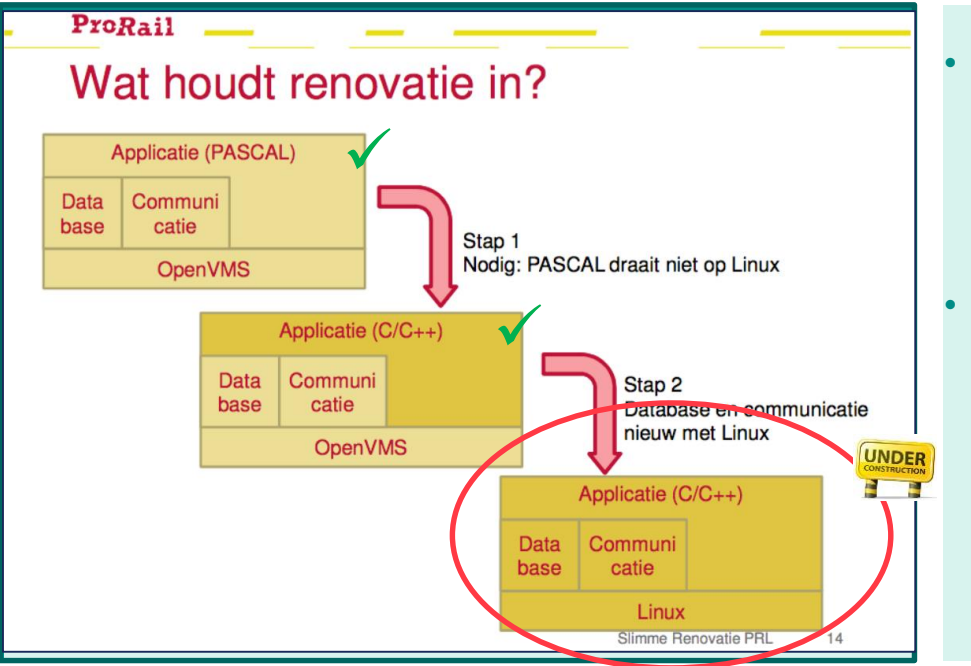

• Programma van ProRail waar mee de ontwikkeling van applicatie Procesleiding voor de komende 10 jaar wordt veiliggesteld d.m.v. renovatie.

- Slim renoveren betekent:
	- o functies migreren van OpenVMS naar Linux
	- o opschonen van het applicatie landschap
	- o nieuw fundament leggen voor toekomst

# PRL Test proces bij InTraffic

Eisen kwaliteit kenmerken

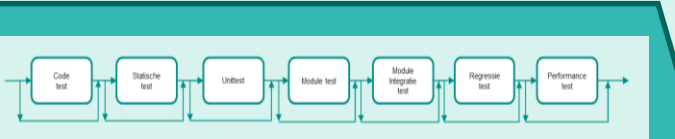

Test gevallen opstellen Testgevallen uitvoeren Bevindingen vastleggen en her-testen

Eisen dekking Open staande bevindingen nieuwe risico's

### **Agile**

#### • Testaanpak per systeem deel bepaald door

- Productriscio's & geselecteerde kwalititeitskenmerken
- Door InTraffic opgestelde eisenlijst (akkoord van opdrachtgever)
- 100% tracering van eisen
- 100% testdekking tegenover eisen en productrisico's
- Een selectie van testsoorten/ testvormen uit testproces die nodig zijn om de eisen & risico's met testen af te dekken.

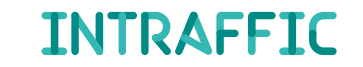

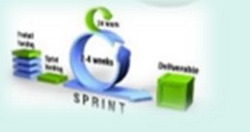

## Test aanpak

Test proces wordt gestuurd en bijgestuurd door risico's

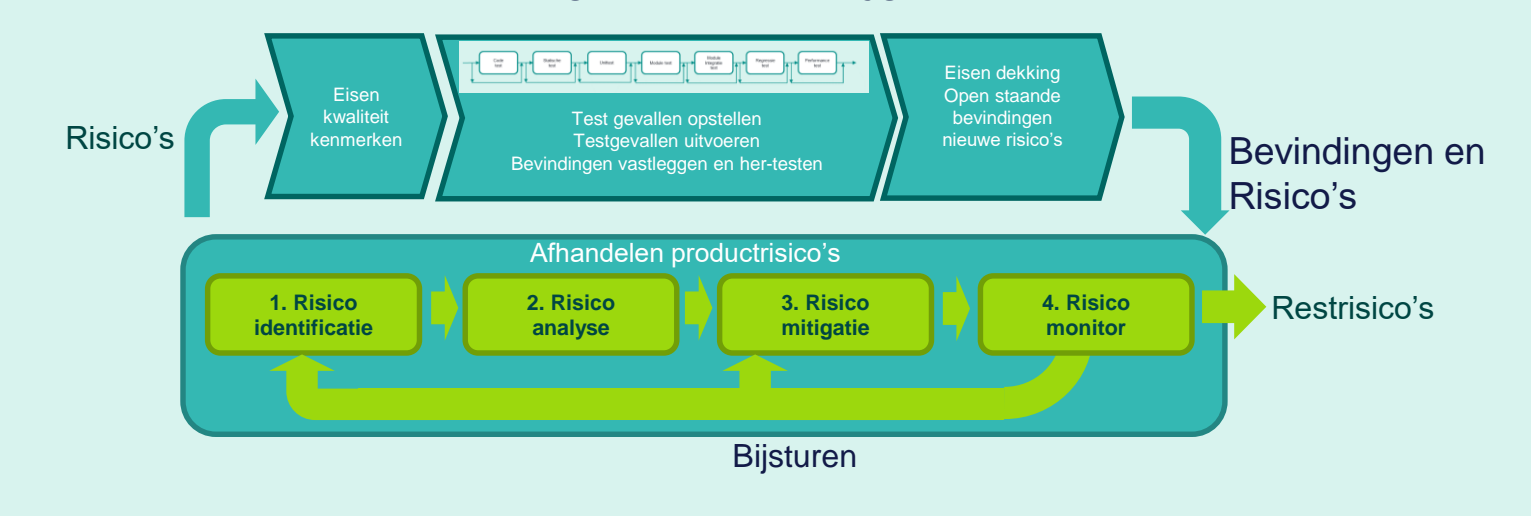

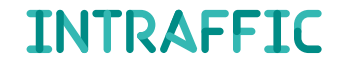

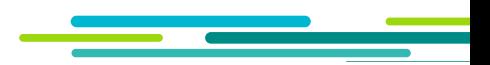

## 1. Risico identificatie

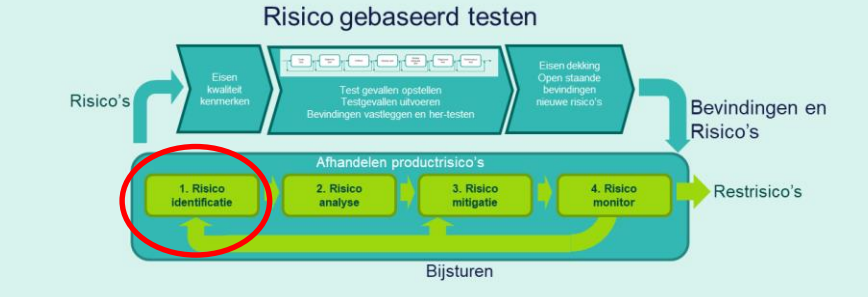

De testbasis: Productrisico's voor deelsysteem in scope

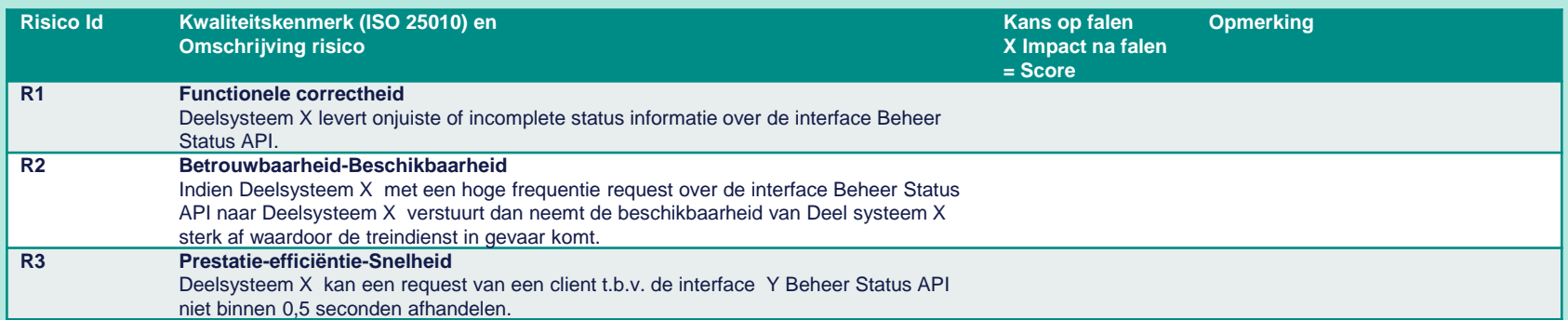

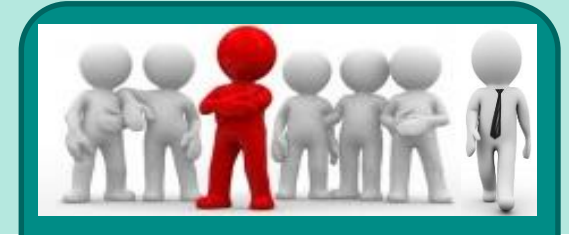

**Projectteam & opdrachtgever**

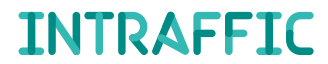

# 2. Risico analyse

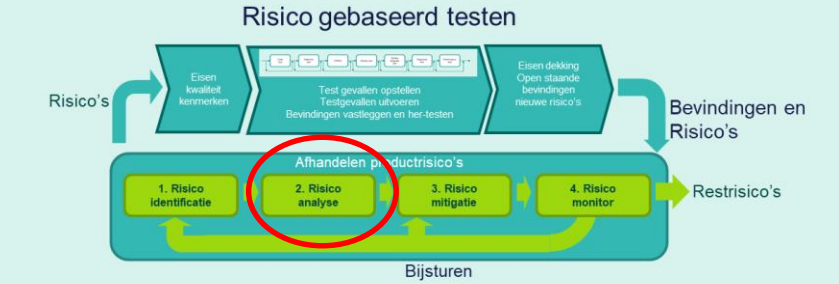

### **Gewogen risico's, startpunt voor test**

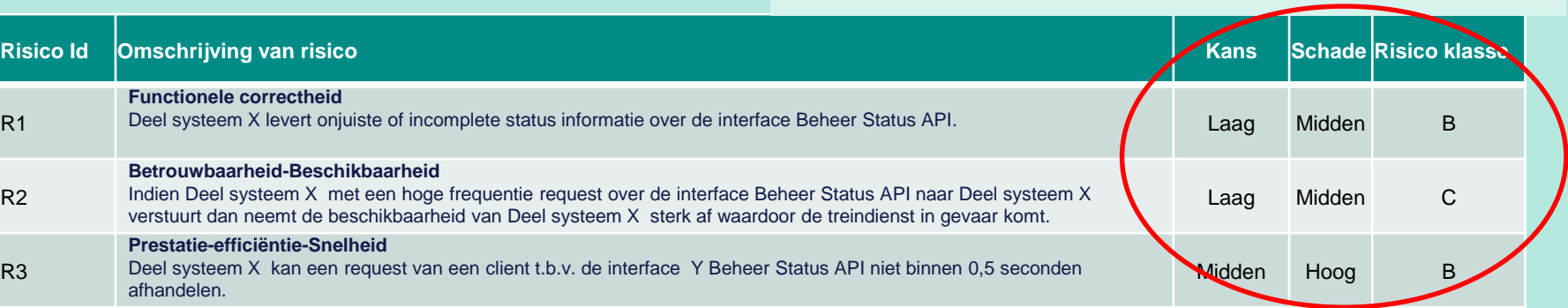

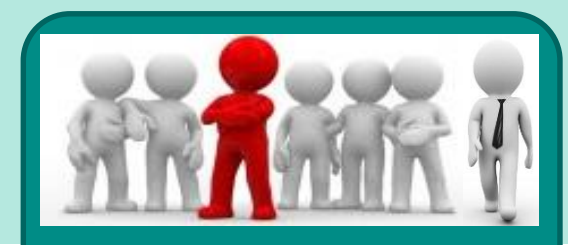

**Projectteam & opdrachtgever**

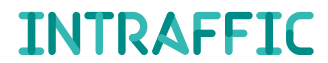

#### Risico gebaseerd testen

## 3. Risico mitigatie

#### Testvormen selecteren

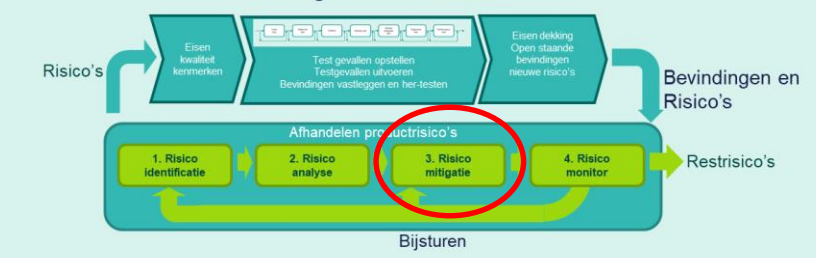

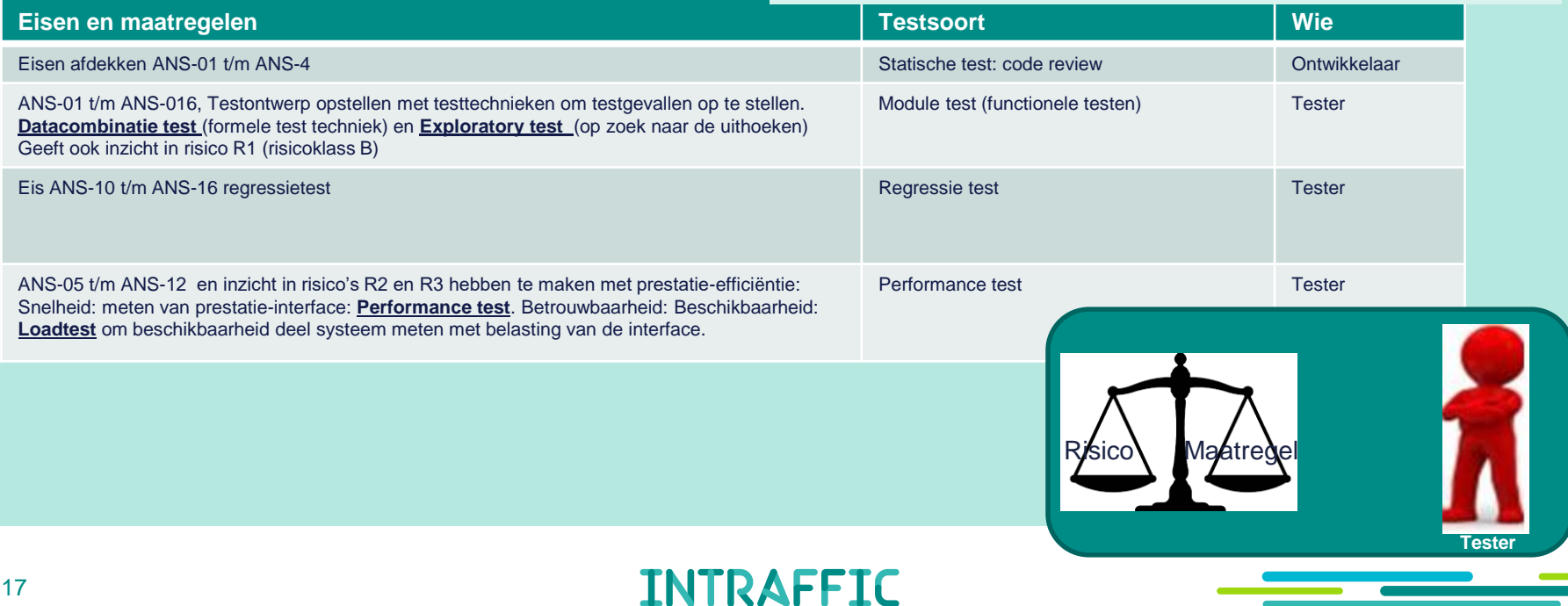

# 3. Risico mitigatie

#### Testzwaarte bepalen

#### Moduletest (1) **Datacombinatietest**

- Kwaliteitskenmerk: Functionele correctheid,
- Risicoklasse B ➔ testaanpak: Functioneel testen,
- Risicoklasse B, testzwaarte "Normaal"
- Datacombinatie test met 2 gegevensparen gekozen op basis van de verschillende testitems in de eisenlijst.

**McCleantication Tree Editor - (is val in range 3.ctc)** 

• Schets maken

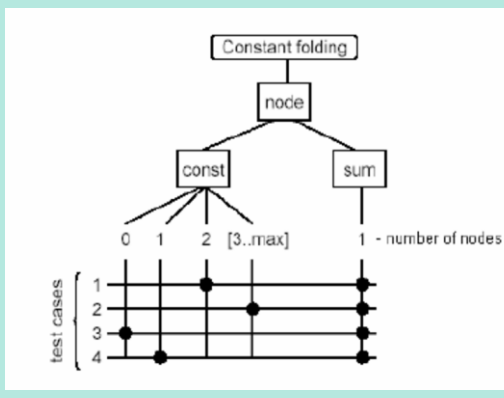

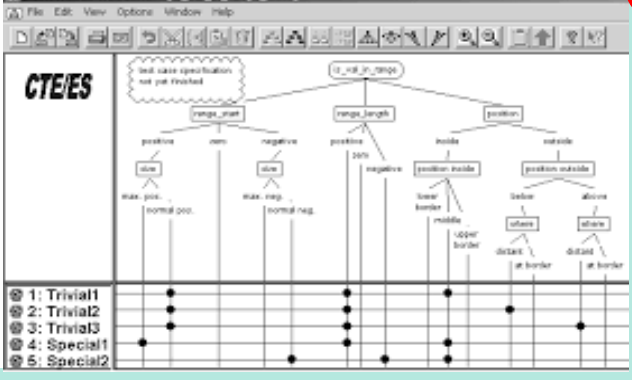

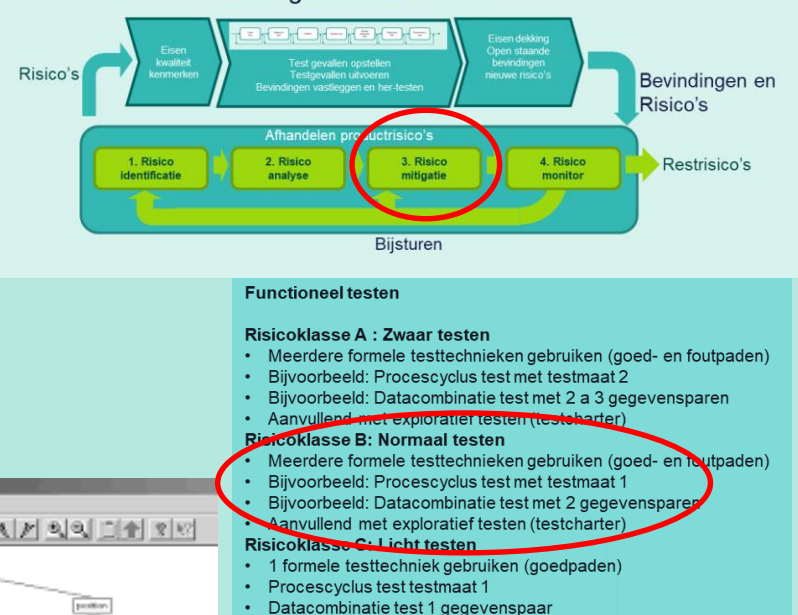

Risico gebaseerd testen

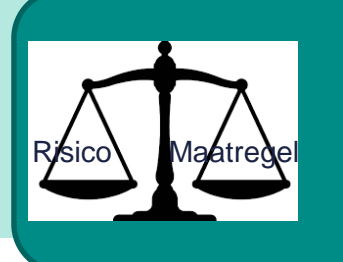

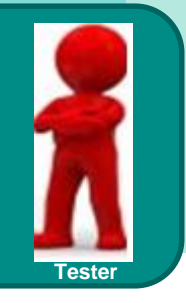

# 3. Risico mitigatie

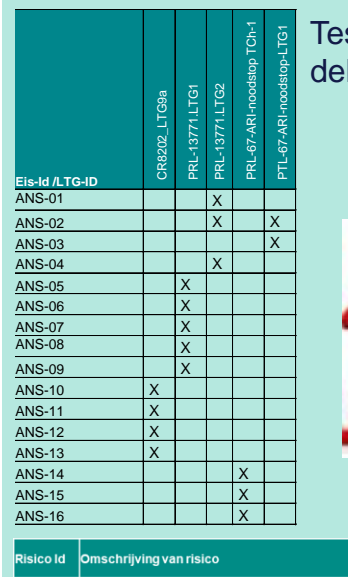

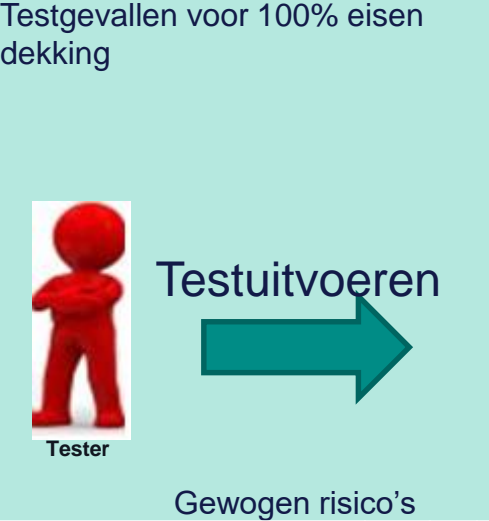

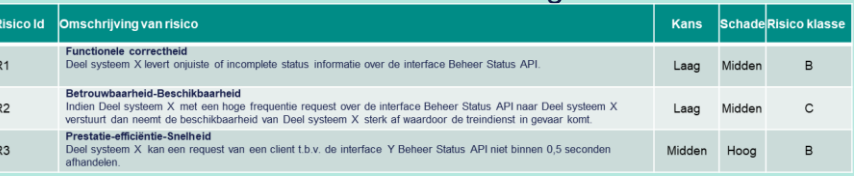

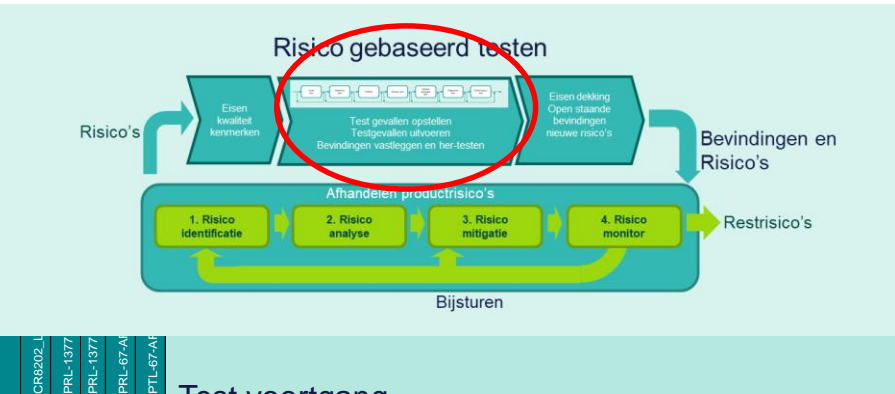

#### Test voortgang Eisen dekking

#### Open bevindingen en gerelateerd aan risico's

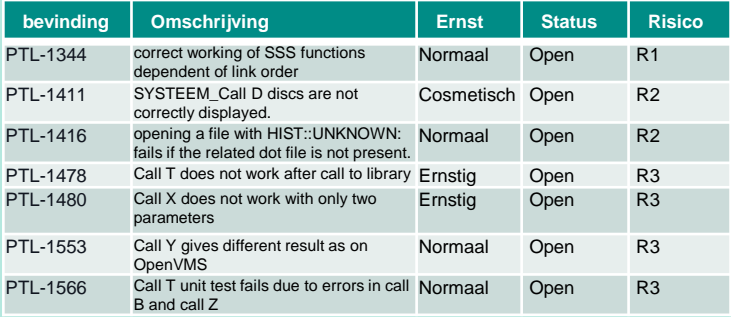

ANS-15 **X** ANS-16 | | <mark>X</mark>

**Eis-Id /LTG-ID**

 $ANS-01$  $ANS-02$ ANS-03  $ANS-04$  $ANS-05$  $ANS-06$ **ANS-07**  $ANS-08$  $ANS-09$ ANS-10  $ANS-11$  $ANS-12$  $ANS-13$  $ANS-14$ 

#### Risico gebaseerd testen

## 4. Risico monitor

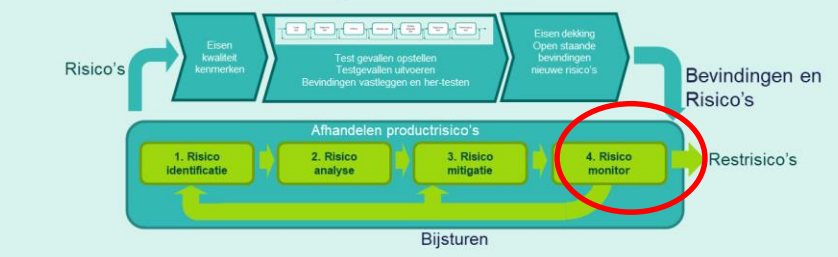

#### **Score risico's na testen**

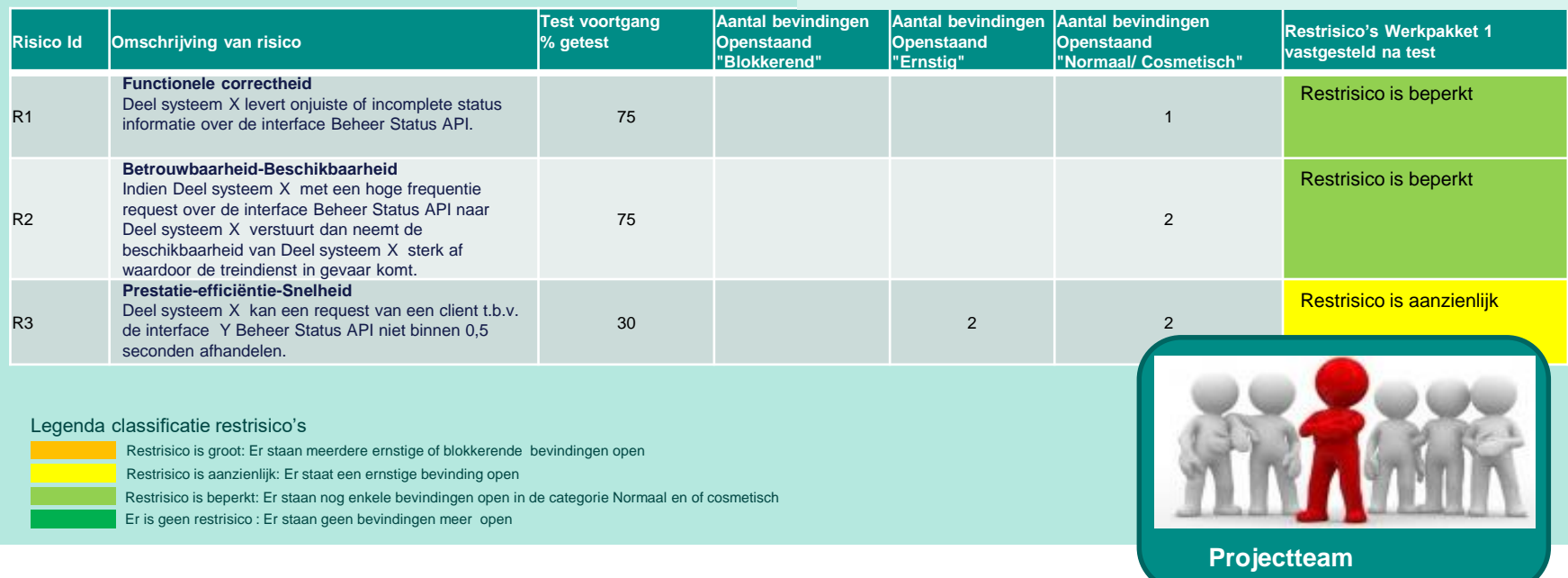

# 4. Risico monitor: Voortgang rapportage

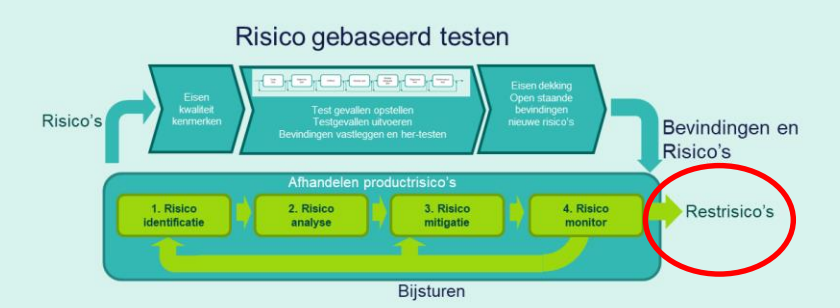

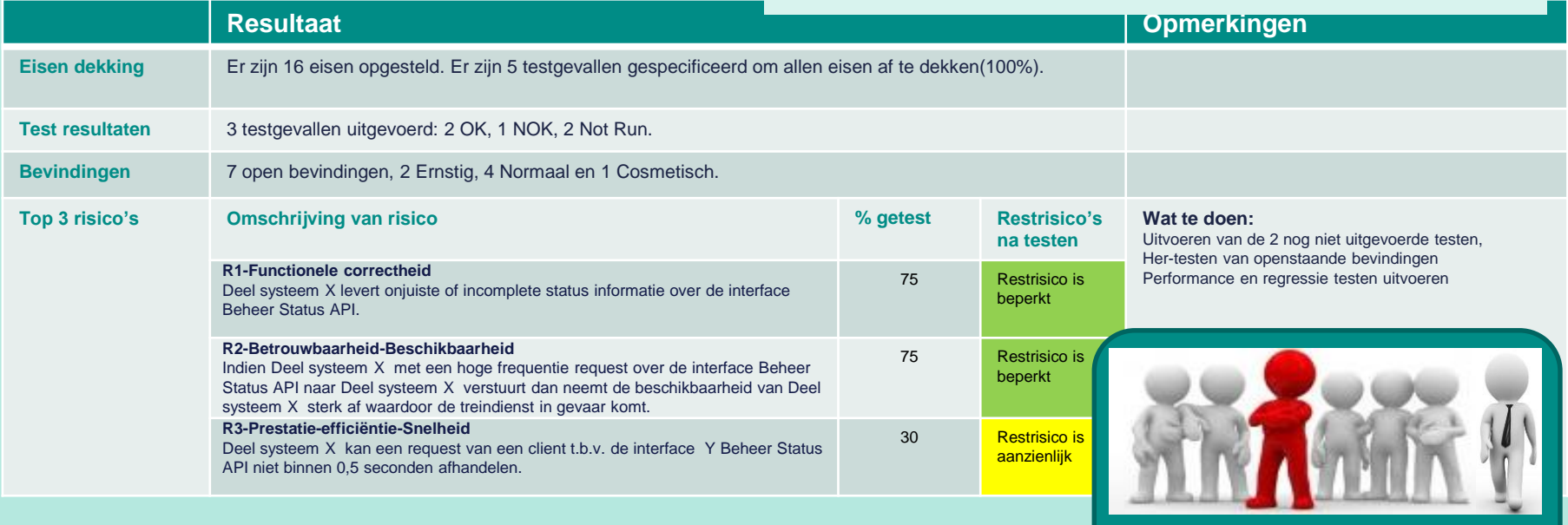

**Projectteam & opdrachtgever**

# **Samenvatting**

Productrisico's, wat kan je er mee!

- Beter en effectieve testrapportage door gebruik te maken van restrisico's
- Basis voor bijsturen testproces
- Meenemen van de opdrachtgever in de restrisico's creëert draagvlak en betrokkenheid
- Verbeterde communicatie met opdrachtgever

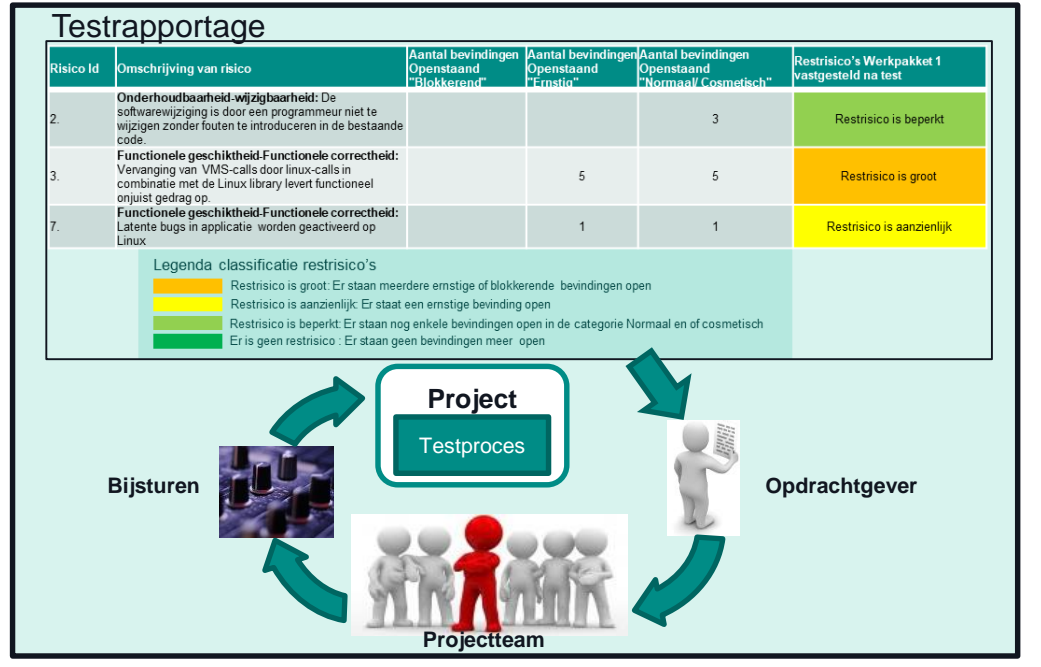

### ProRail

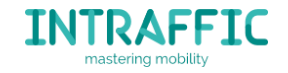

#### Conclusie:

Meenemen van de opdrachtgever in de restrisico's creëert draagvlak en betrokkenheid en draagt bij aan het leveren van voorspelbare, veilige en duurzame vervoerssystemen.

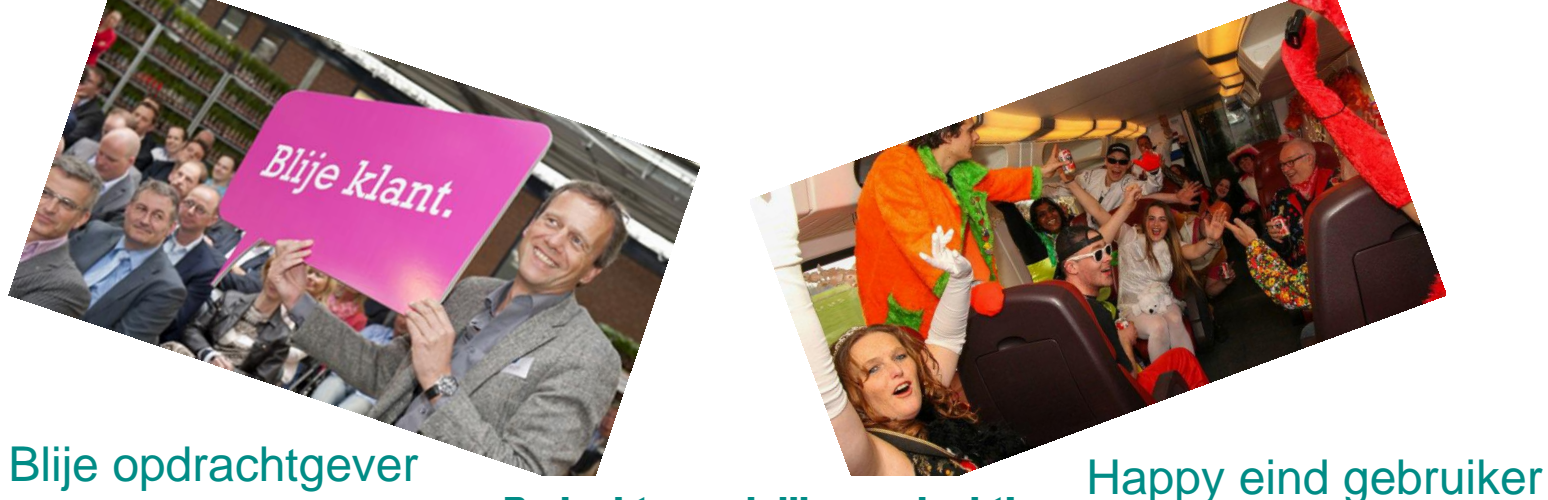

Bedankt voor jullie aandacht! Rachid.Kherrazi@Intraffic.nl Jaap.Kuilman@Intraffic.nl

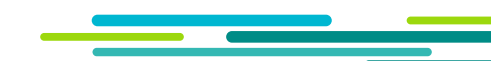